## *Проверка на наличие отрицательных в массиве*

```
import random
mas = []for i in range(0, 10):
   mas.append(random.randint(-7, 50))
print(mas)
indication = 0for k in range(0, 10):
  if mas[k] < 0:
     indicator = 1
     print("indicator", indicator)
     print("k", k)
     break
if indicator == 1:
   print("YES")
else:
   print("NO")
```
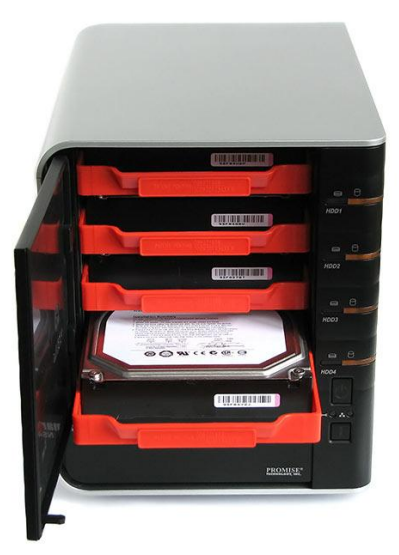